## 研修受講手順

別紙「eラーニング」受講案内に記載されている URL 及びユーザ ID、パスワードをご確認の上、以下の手順 で研修の受講をお願い致します。

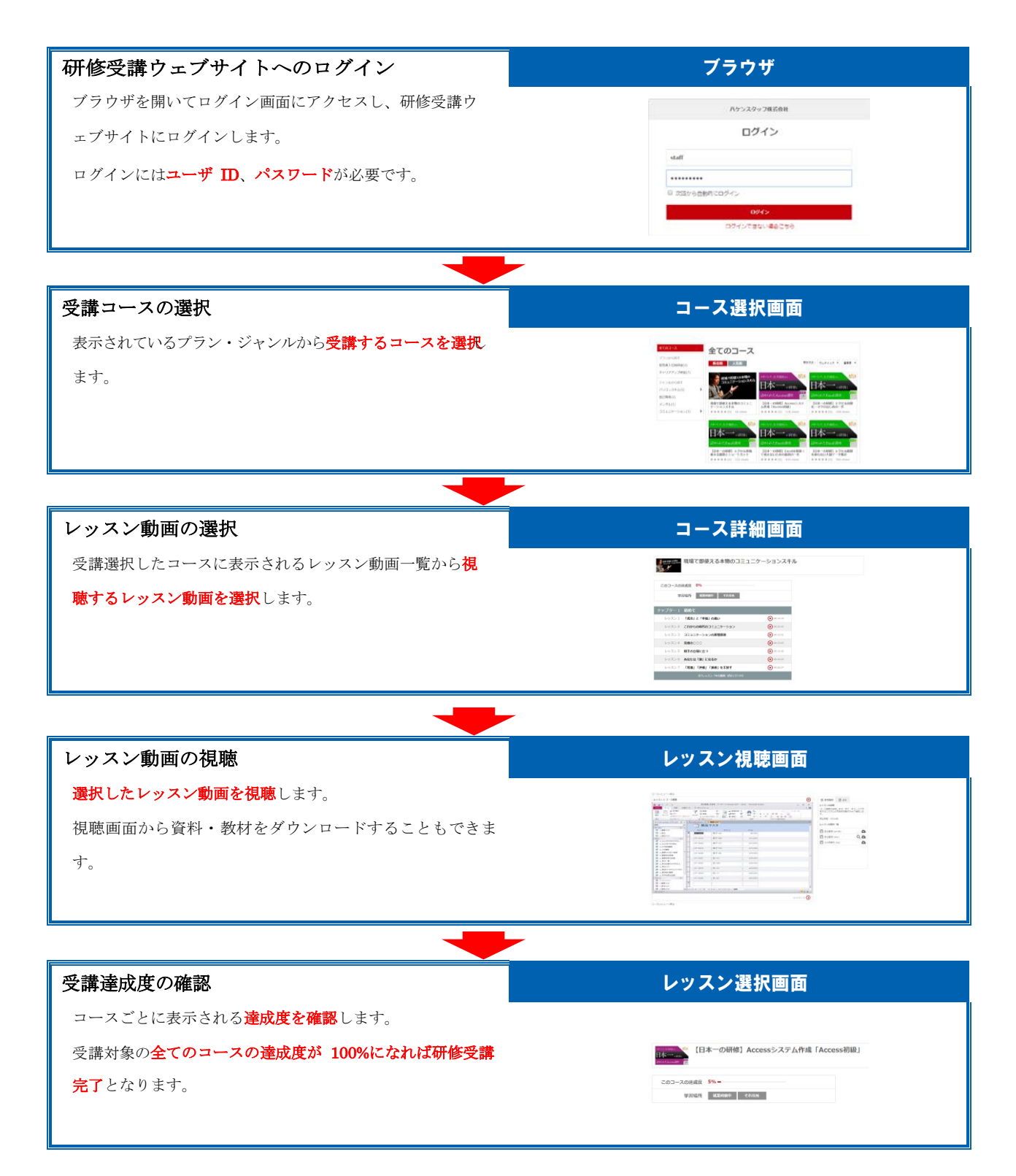